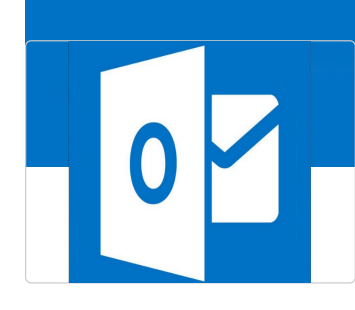

## Les trucs et astuces de l'application Outlook - niveau ava

Vous retrouverez dans ce manuel tous les tutoriels de l'atelier numérique "Les trucs et astuces de l'application Outlook - niveau avancé".

Ne pas enregistrer son message - Outlook

Ce tutoriel vous apprendra à supprimer automatiquement son mail après l'avoir envoyé sur Outlool 2016.

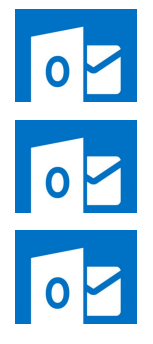

Classer un message avant de l'envoyer - Outlook Ce tutoriel vous apprendra à classer un message avant de l'envoyer sur l'application Outlook

Programmer l'envoi d'un mail - Outlook Ce tutoriel vous apprendra à Programmer l'envoi d'un mail sur l'application Outlook.

Définir les options de suivi d'un message - Outlook Ce tutoriel vous apprendra à définir les options de suivi d'un message sur l'application Outlook.